- ■フィールドの値を取得するメソッドを (1) と呼び、設定するメソッドを (2) と 呼ぶ。両者の総称が (3) である。
- ■代入もしくは初期化によって、クラス型変数の値をコピーすると、 (4) 。また、メ ソッドの引数としてクラス型変数をやりとりする際は、 (5) 。
	- ▶ 共通の選択肢: (a)全フィールドの値がコピーされる (b)参照先がコピーされる
- ▪クラス型変数の値を等価演算子 **==** または **!=** によって比較すると、 (6) 。

▶ (6) の選択肢: (a)全フィールドの値の等価性が判断される ⒝クラス型変数の参照先の等価性が判断される

■ コンストラクタは多重定義 (7) 。メソッドは多重定義 (8) 。 ▶ 共通の選択肢: (a)できる (b)できない

■同一クラス型の引数を受け取って、その全フィールドの値をコピーするコンストラクタ は、" (9) コンストラクタ " と呼ばれる。

▪クラスには、インスタンスの現在の状態を簡潔な文字列表現で返却する、以下の形式の メソッドを定義するとよい。

(10) (11) (12) () { /\*… メソッド本体 …\*/ }

というのも、このメソッドは、『クラス型変数 **+** 文字列』および『文字列 **+** クラス型変数』 の演算において、自動的に呼び出されるからである。

■ this(...) は、 (13) であり、 (14) 呼び出せる。

▶ | (13) |の選択肢:⑵同一クラスに所属する他のコンストラクタの呼出し ⒝コンストラクタである自分自身の呼出し ⒞ Java が提供する標準的な API の呼出し

- ▶ (14) の選択肢: (a)メソッドの先頭でのみ (b)コンストラクタの先頭でのみ (c)任意の場所で (d)メソッドの外部で
- ■クラス型の配列を生成すると、全要素が (15) で初期化される。

■不用意に (16) 型フィールドの値を返却してはならない。返却された値を通じて、 外部から間接的に値が書きかえられてしまうからである。

▪次ページに示すのは、単一の **int** 型フィールドをもつクラス *Int* と、それを利用するプ ログラムである。

```
(17) java. (18) .Scanner;
//--- 整数クラス ---//
public class Int {
    private int v;
   public Int(int v) { this.v = v; } // コンストラクタ
   public int getV() { return (19) ; } // (1)public void setV(int v) \{ (20) = v; \} // (2)
}
//--- 整数クラスのテスト ---//
public class IntTester {
    \frac{(21)}{ int compare( (22) x, (23) y) {<br>
if ( (24) > (25) ) / xのほうが大きい
      if (24) > (25)return 1;<br>
else if (\sqrt{26}) < (\sqrt{27}) else if ( (26) < (27) ) // xのほうが小さい
          return -1;
       return 0;
    }
   public static void main(String[] args) {
      Scanner stdIn = new Scanner( (28) );
       System.out.print("a = "); int ta = stdIn.nextInt();
     System.out.print("b = "); int tb = stdIn.nextInt(); Int a = \frac{(29)}{(29)}(ta);
      Int a = (29) (ta);<br>Int b = (30) (tb);
      Int b = \lceilint \: balance = compare(\n \boxed{(31)}, \n \boxed{(32)}); if (balance == 1)
          System.out.println("aのほうが大きい。");
       else if (balance == -1)
          System.out.println("bのほうが大きい。");
       else
          System.out.println("aとbは同じ。");
    }
}
                                                        a = 10b = 20 \sqrt{4}bのほうが大きい。
```
▪このソースプログラムから、ある語句を削除しない限り、コンパイルエラーとなる。そ の語句と、コンパイルエラーとなる理由を示せ。… (33)

▪以下に示すのは、要素数が 5 の *Int* 型配列 *a* の宣言である。なお、各要素のフィールド *v* の値が先頭から順に 1, 2, 3, 4, 5 となるように初期化するものとする。

 $(34)$   $a = (35)$ 

▪以下に示すのは、要素数が 5 の *Int* 型の2次元配列 *b* である。行数は 2 であり、列数が 3 である 0 行目の各要素のフィールド *v* の値が先頭から順に 1, 2, 3、列数が 4 である 1 行目の各要素のフィールド *v* の値が先頭から順に 5, 6, 7, 8 となるように代入するもの とする。

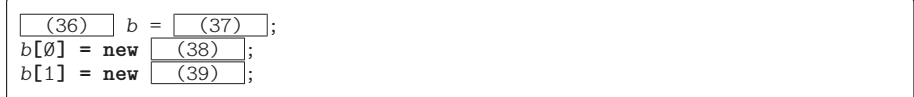

▪以下に示すのは、2次元座標クラス、円クラス、それらのクラスをテストするプログラ ムである。

```
//--- 2次元座標クラス ---//
public (40) Point2D {
   private int x = \emptyset; // X座標<br>
private int y = \emptyset; // Y座標
   private int y = \emptyset;
   public Point2D() { }
   public Point2D(int x, int y) { set(x, y); }
   public Point2D(Point2D p) { this( (41) , (42) ); }
   public int getX() { return x; }
   public int getY() { return y; }
   public void \text{setX}(\text{int } x) { \frac{(43)}{(44)} = x; }<br>
public void \text{setY}(\text{int } y) { \frac{(44)}{(44)} = y; }
   public void setY(int y)public void set(int x, int y) \{ (45) (x); (46) (y); \}public String toString() { return "(" + x + "," + y + ")"; }
}
//--- 円クラス ---//
public (47) Circle {
    private Point2D center; // 中心の座標
   private int radius = \emptyset; //半径
   public Circle() { center = new (48) ; }
   public Circle(Point2D c, int radius) {
      center = \fbox{49}; this.radius = radius;
    }
   public Point2D getCenter() { return new (50) ( (51) ); }
   public int getRadius() { return radius; }
   public void setCenter(Point2D c) {
      center.set([\_ (52) ], [\_ (53) ]); }
   public void setRadius(int radius) { (54) = radius; }
   public String toString() {
       return "中心座標:" + center. (55) + " 半径:" + radius; 
    }
}
```

```
//--- 円と座標のテスト ---//
public class CircleTester {
   public static void main(String[] args) {
       Point2D[] p = (56) {
            \overline{(57)} Point2D\overline{(3, 7)}, \overline{(58)} Point2D\overline{(4, 6)} };
       Circle c1 = new Circle();
       Circle c2 = new Circle(new Point2D(10, 15), 5);
      for (int i = \emptyset; i \lt p.length; i^{++})
          System.out.println("p[" + i + "] = " + (59) );
      c1.setRadius(10); // 半径を10に変更<br>System.out.println("c1 = " + | (60) );
      System.out.println("c1 = " + (60) System.out.println("c2 = " + (61) );
    }
}
                                                     p[\emptyset] = (3,7)p[1] = (4, 6)c1 = 中心座標:(0,0) 半径:10
                                                    c2 = \pm \sqrt{\Delta}標: (10,15) 半径: 5
```
**9**

▪以下に示すのは、自分自身の座標が、引数で与えられた座標 *p* と等しい(X座標の値と Y座標の値がともに等しい)かどうかを判定するインスタンスメソッドである。

なお、仮引数 p に受け取るのは、□ (62) である。

**▶ | (62) | の選択肢:(a)座標クラス Point2D 型のインスタンスそのもの** ⒝座標クラス *Point2D* 型のインスタンスへの参照

**boolean**  $equalTo$  ((63) p) {  $return \t(64)$ ; }

▪以下に示すのは、自分自身の円が、引数で与えられた円 *c* と等しい(中心の座標と半径 の値がともに等しい)かどうかを判定するインスタンスメソッドである。

**boolean** *equalTo*( $(65)$  *p*) { **return** (66) ; }

■ 以下に示すのは、二つの円 c1 と c2 が等しい(中心の座標と半径の値がともに等しい) かどうかを判定する、クラス *Circle* の外部で定義するメソッドである。

**static boolean** equal(  $(67)$  *c1*,  $(68)$  *c2*) { **return** (69) ; }

▪以下に示すのは、要素数 2 の円クラス *Circle* 型 *a* の配列の宣言である。なお、最初の 要素の座標が (0, 0) で半径が 5 となるように初期化して、2 番目の要素の座標が (10, 10) で半径が 8 となるように初期化する。

 $(70)$   $a = (71)$ ;

▪以下に示すのは、*Circle* 型の変数 *a* が参照する円の中心座標のX座標とY座標を表示 するプログラムである。

```
System.out.println("aの中心のX座標 = " + (72) );
System.out.println("aの中心のY座標 = " + (73) );
```
■ 使い捨てのものやテスト的なものでない限り、クラスやメソッドには | (74) 「を付け て宣言するとよい。パッケージを越えて利用できるからである。

▪クラスのフィールドが他のクラス型となっているとき、" (75) の関係 " が成立する。